# Tenderにおけるプロセス構成資源の事前生成による 高速プロセス生成機能の評価

田村 大<sup>1</sup> 佐藤 将也<sup>1</sup> 山内 利宏<sup>1</sup> 谷口 秀夫<sup>1</sup>

概要:プロセス生成処理は処理の負荷が大きいため、プロセス生成処理のオーバヘッドによって、応用プ ログラムやオペレーティングシステムの処理の性能が低下する可能性がある。そこで、プロセス生成処理 を高速化する手法として、Tender オペレーティングシステムにおける資源の分離と独立化に着目し、プ ロセス生成処理の一部を事前に行う資源の事前生成機能について提案した。本稿では、資源の事前生成機 能について、マイクロベンチマークと Apache Web サーバによる評価結果を報告する.

# 1. **L** I: めに

計算機ハードウェアの性能向上と価格の低下に伴い、計 算機ハードウェアが未使用である場合が増加している. 具 体的には、CPU がアイドル状態である時間の増加,搭載 メモリ量の増加に伴う未使用なメモリ量の増加がある。し たがって、アイドル状態の CPU と未使用メモリを用いて, 処理の高速化が可能である。アイドル状態の計算機ハード ウェアを使用し処理を高速化する研究として、アイドル状 態の磁気ディスクを使用し、応用プログラム(以降, AP) の要求するデータをプリフェッチまたはキャッシュするこ とで. AP の処理を高速化する研究 [1] がある.

オペレーティングシステム (以降, OS) はプログラム実 行のためにプロセスを生成する。しかし、プロセス生成処 理は、仮想アドレス空間の生成やプログラム読み込みを必 要とするため、OS の処理の中でも負荷が大きい. このた め、プロセス生成処理が AP の処理や他の OS の処理に影 響を与える可能性があり、プロセス生成処理の高速化が必 要である.

**Tender**  $\forall$ <sup>2</sup>ν - ティングシステム[2] (The ENduring operating system for Distributed EnviRonment) (以降, Tender)は、資源を分離し独立化して管理している. こ のため、プロセスを構成する資源(以降、プロセス構成資 源)は、プロセスを構成し使用されていない場合でも、存 在できる。この特徴を生かし、プロセス構成資源を再利用 することで、プロセス生成処理を高速化できることを示し た [3]. また、プロセス構成資源を再利用するだけではな

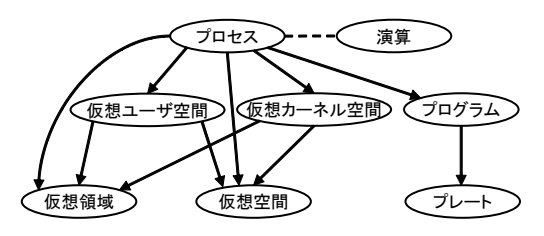

図 1 Tender におけるプロセス構成資源の関係

く、アイドル状態の CPU と未使用メモリを使用して、資 源を事前生成し使用することで、プロセス生成処理を高速 化できる未使用資源管理機構を提案した [4].

本稿では、未使用資源管理機構のうち、資源の事前生成 機能について、マイクロベンチマークと Apache Web サー バを用いて、処理時間とメモリ使用量を評価した結果を報 告する.

## 2. Tender  $\tau \wedge \nu - \tau \wedge \nu \wedge \nu \wedge \tau$

本章では、資源の事前生成機能を実現した Tender と 評価に関係する Tender の機能について説明する.

## 2.1 資源の分離と独立化

Tender では. OS が制御し管理する対象である資源を 細分化し、資源の分離と独立化を行っている. Linux など の既存 OS は、資源に相互の依存関係があるため、OS が 扱う資源の粒度が大きく、かつ資源を構成する資源は独立 して存在できない. 一方, Tenderは, 資源の分離と独立 化により、個々の資源が独立して存在できる.

#### 2.2 プロセス構成資源

 $Tender$ において、プロセス構成資源の関係を図1に示

岡山大学大学院自然科学研究科 Graduate School of Natural Science and Technology, Okayama University

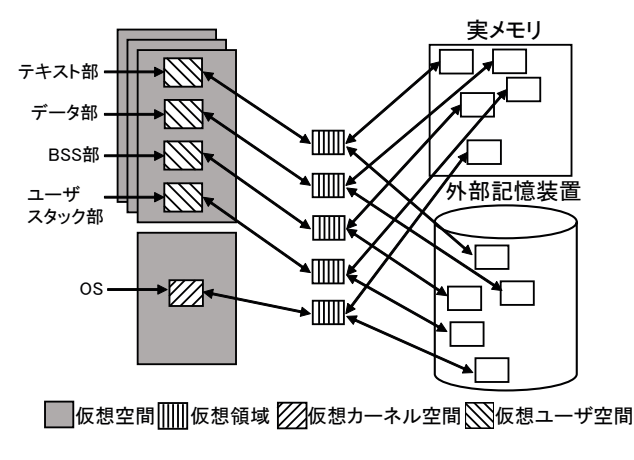

図 2 Tender におけるメモリ関連資源の関係

す. 図1において、矢印は資源の依存関係を示しており, 矢印の始点の資源は矢印が指す資源から構成される。プロ セス構成資源について説明する。「プロセス」は、プロセス 識別子とプロセス管理表からなり、プログラムの実行単位 である.「プログラム」は、実行プログラムのテキスト部と データ部のサイズ、先頭アドレス、および開始アドレスの 情報からなる。また、実行プログラムの内容は「プレート」 が提供する.「プレート」は、永続的な記憶をメモリ上に 提供する資源であり, 既存 OS のファイルに相当する. 「演 算」は、プロセスへのプロセッサ割り当て単位を資源化し たもので、「プロセス」に「演算」を割り当てることで「プ ロセス」はプロセッサ割り当てを受けることができる.

また、Tender におけるメモリ関連資源である「仮想空 間」、「仮想師城」、「仮想カーネル空間」、および「仮想ユー ザ空間」の関係を図 2 に示す.「仮想空間」は,仮想アド レスの空間であり、仮想アドレスを実アドレスに変換する 変換表に相当する.「仮想領域」は、実メモリと外部記憶装 置の領域を仮想化した領域であり、サイズはページサイズ (4KB) の整数倍である.「仮想領域」の実体は、実メモリ か外部記憶装置の領域上に存在する。「仮想カーネル空間」 と「仮想ユーザ空間」は、「仮想領域」を「仮想空間」のもつ 仮想アドレスと対応付けたものである。 以降,この対応付 けを「仮想領域」の貼り付けと呼び、対応付けを解除する ことを「仮想領域」の剥がしと呼ぶ.「仮想カーネル空間」 は、カーネルモードで走行するプログラムのみアクセス可 能であるのに対し、「仮想ユーザ空間」は、ユーザモードと カーネルモードどちらの走行時もアクセス可能である.

プロセスのテキスト部, データ部, BSS 部, およびユー ザスタック部は、「仮想ユーザ空間」として「仮想空間」上 に存在する。ここで、データ部は、初期値をもつ変数の集 合であり、BSS部は、初期値をもたない変数の集合である.

### 2.3 資源の事前生成機能と再利用機能

Tender では, CPU のアイドル状態を使用し, 必要とな ると考えられる資源を使用されていない資源(以降,未使

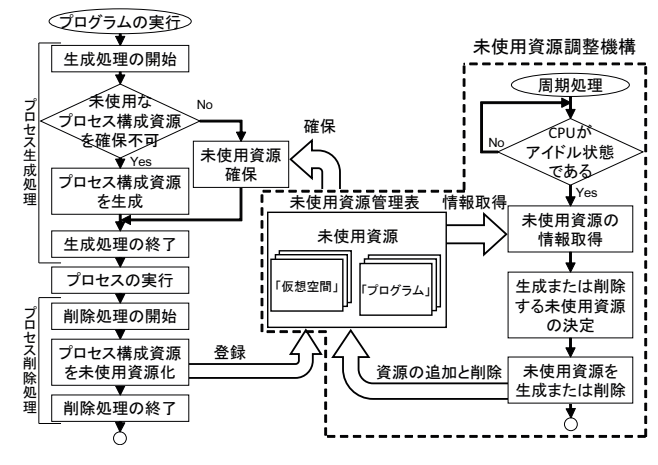

図 3 未使用資源管理機構

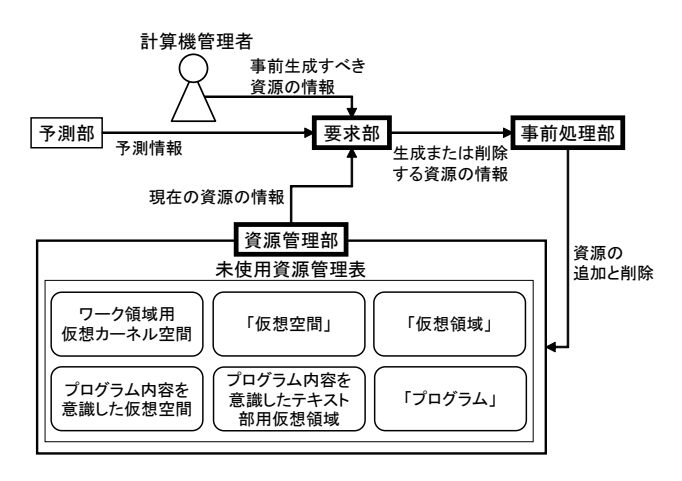

#### 図 4 未使用資源調整機構

用資源)として生成しプロセス生成時に使用することで処 理を高速化する資源の事前生成機能とプロセス削除時にプ ロセス構成資源を削除せず、未使用資源としてメモリ上に 保持し、プロセス生成時に使用することで、高速にプロセ スを生成できる資源の再利用機能がある。また、CPU のア イドル状態を使用し、使用されない未使用資源を削除する ことでメモリ使用量を減らす資源の自動削除機能がある.

未使用資源管理機構を図 3 に示す. 未使用資源管理機構 では、資源の事前生成機能、資源の再利用機能、および資 源の自動削除機能により未使用資源を管理する。資源の事 前生成機能と資源の自動削除機能は未使用資源調整機構が 処理を行う. なお、資源の事前生成機能と資源の再利用機 能は実現しており、資源の自動削除機能の実現は今後の課 題である.

#### 2.4 未使用資源調整機構

未使用資源調整機構を図 4 に示す. 未使用資源調整機構 は、資源管理部, 要求部, 事前処理部, および予測部の 4 つの処理部で構成される.

資源管理部は, 未使用資源管理実で未使用資源を管理し, 未使用資源の情報を要求部に渡す。要求部は、計算機管理

| 資源の種類 | 事前生成できる資源        | 使用可否の観点  | メモリ使用量                                                       |  |
|-------|------------------|----------|--------------------------------------------------------------|--|
| プログラム | ワーク領域用仮想カーネル空間   | 常に使用可能   | 4KB                                                          |  |
| 非依存資源 | 「仮想空間」           | 常に使用可能   | $X_{nd} = 4KB$                                               |  |
|       | 「仮想領域」           | サイズが同じ場合 | $X_{vr}$ KB                                                  |  |
| プログラム | 「プログラム」          | プログラム内容  | 0 <sub>K</sub> B                                             |  |
| 依存資源  | プログラム内容を意識したテキス  | プログラム内容  | $X_{text}$ KB                                                |  |
|       | 卜部用仮想領域          |          |                                                              |  |
|       | プログラム内容を意識した仮想空間 | プログラム内容  | $(X_{text} + X_{data} + X_{bss} + 64 + X_{pd} + X_{pts})$ KB |  |

ද **1** ࣄલੜ·ͨ࠶ར༻Ͱ͖Δݯࢿ

者が設定する情報、資源管理部からの情報、および予測部 からの情報から生成または削除する資源の種類と量を決定 する. 事前処理部は、要求部から要求された資源の生成ま たは削除の処理を実行する。予測部は、必要となる資源を 予測し、情報を要求部に渡す。現在、要求部、資 源管理部,および事前処理部を実現している.

## 2.5 事前生成または再利用できる資源

事前生成または再利用できる資源は、特定のプログラム に依存するか否かにより2つに分類できる. 1つは、特定 のプログラムに依存せず、条件が合えば、使用できる資源 (以降,プログラム非依存資源)である。もう1つは、特 定のプログラムでのみ、使用できる資源(以降、プログラ ム依存資源)である。事前生成または再利用できる資源を 表 1 に示す.

プログラム非依存資源として、ワーク領域用仮想カーネ ル空間,「仮想空間」,および「仮想領域」がある. ワーク 領域用仮想カーネル空間は、新規プロセスに渡す引数を一 時的に格納するための「仮想カーネル空間」である。新規 プロセスに渡すことができる引数のサイズは 4KB 以下で あるため、ワーク領域用仮想カーネル空間のサイズは、常 にページサイズ (4KB) である. ワーク領域用仮想カーネ ル空間は、プロセス生成処理において必ず使用し、サイズ が 4KB であるという観点から再利用あり、なしに関わら ず、常に再利用する.「仮想空間」は、ページディレクトリ 用のメモリ領域 (X<sub>pd</sub> KB) として, 4KB 使用しており, 常に使用できる.「仮想領域」は、ページサイズ (4KB)の 整数倍で管理されている。このため、サイズが同じ場合, 「仮想領域」を使用できる. 仮想領域のサイズ (X<sub>vr</sub> KB) に応じてメモリを使用する.

プログラム依存資源として「プログラム」、プログラム内 容を意識したテキスト部用仮想領域、およびプログラム内 容を意識した仮想空間がある.「プログラム」は、実行プ ログラムについて、テキスト部とデータ部のサイズと先頭 アドレス、および開始アドレスの情報をもつ資源であり, Tender起動時に確保するメモリ領域を使用するため、動 的にメモリを確保しない。プログラム内容を意識したテキ スト部用仮想領域は、対応するメモリ上に特定の実行プロ グラムのテキスト部のデータが存在する「仮想領域」であ

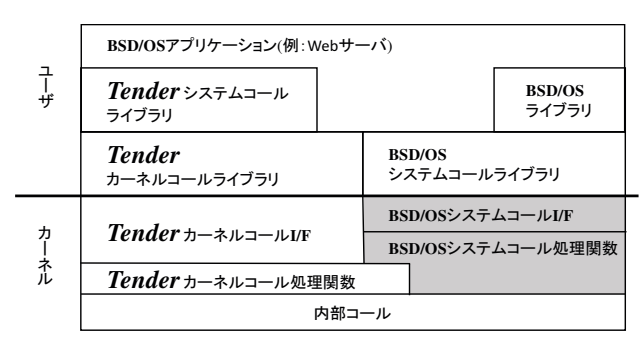

図 5 BSD/OS 互換システムコール I/F

り,プログラムのテキスト部のサイズ (Xtext KB) に応 じてメモリを使用する。プログラム内容を意識した仮想空 間は、あるプログラムに対応するテキスト部,データ部, BSS 部, およびユーザスタック部用の仮想領域が貼り付 けられている「仮想空間」であり、プログラムのテキスト 部 ( $X_{text}$ KB), データ部 ( $X_{data}$ KB), BSS 部 ( $X_{bss}$ KB), ユーザスタック部 (64 KB), ページディレクトリ  $(X_{pd}$  KB), およびページテーブル  $(X_{pts}$  KB) 分メモリ を使用する.

### 2.6 BSD/OS 互換システムコール I/F

Apache Web サーバを Tender で実行するために実現し た BSD/OS 互換システムコール I/F[5] について説明する. BSD/OS 互換システムコール I/F を図 5 に示す. Tender と BSD/OS は異なるコールゲートを用いており、共存さ せてもそれぞれの処理要求をカーネル内で受けとりでき る. BSD/OS システムコール処理関数では、発行された BSD/OS のシステムコールに相当する処理を実行し、戻り 値を返す.

BSD/OS 互換 I/F の fork と execve は, Tender のプロ セス変身機能 [6] を用いて実現されている. プロセス変身 機能について説明する。プロセス変身機能は、実行プログ ラム変更機能、開始位置変更機能、および動作空間変更機 能の3つの機能で構成される. 実行プログラム変更機能を 図 6 に, 開始位置変更機能を図 7 に, 動作空間変更機能 を図 8 に示す. 実行プログラム変更機能は、プロセスとし て実行されるプログラムを変更する機能である。開始位置 変更機能は、対象のプロセスが次に走行する開始位置を変 更する機能である。動作空間変更機能は、プロセスが利用

表 2 fork と execve で使用可能な未使用資源

| システムコール    | fork                        | execve                       |
|------------|-----------------------------|------------------------------|
| 使用可能な未使用資源 | 「仮想空間」,「仮想領域」,「プログラム」,プログラム | 「仮想領域」, 「プログラム」, プログラム内容を意識し |
|            | 内容を意識したテキスト部用仮想領域           | たテキスト部用仮想領域                  |

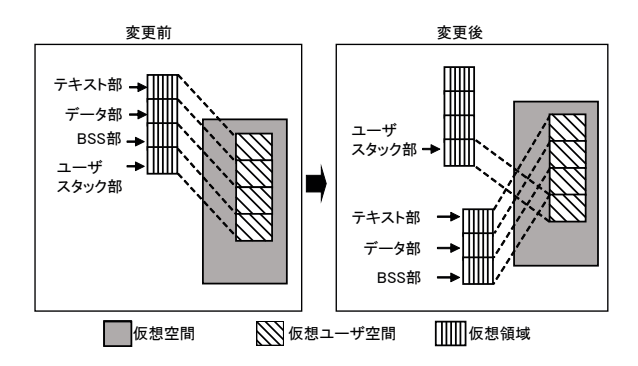

図 6 実行プログラム変更機能

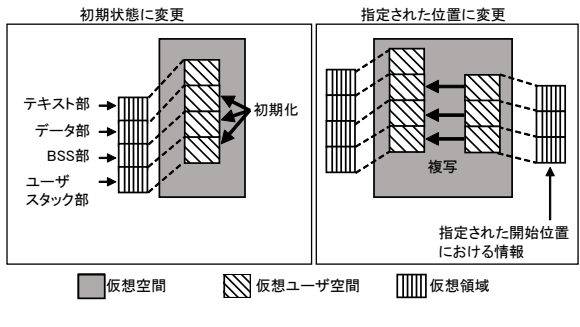

図 7 開始位置変更機能

する「仮想空間」を別の「仮想空間」に変更する機能であ る。これらの機能は、組み合わせて利用できる。また、プ ロセス変身機能では、未使用資源を使用し、処理を高速化  $T^* \npreceq \npreceq$ 

表 2 に fork と execve で使用可能な未使用資源を示し, 以下でそれぞれの処理を説明する.

fork は、動作空間変更機能,実行プログラム変更機能, および開始位置変更機能を使用する。まず、動作空間変更 機能で子プロセスとして生成したカーネルプロセスに「仮 想空間」を割り当て、実行プログラム変更機能で「仮想領 域」の生成と「仮想ユーザ空間」の生成を行う. 次に、開 始位置変更機能により、親プロセスの状態を複写し、最後 に「演算」を割り当てる.

execve は、実行プログラムの変更機能を使用し、execve を実行したプロセスの「仮想領域」と「仮想ユーザ空間」 を削除し、新たに実行されるプログラムの「仮想領域」と 「仮想ユーザ空間」を生成する.

# **3.** ධՁ

## 3.1 評価の観点

資源の再利用機能と比較し、資源の事前生成機能が有効 である場合として、違うサイズのプログラムを複数実行す る場合がある。そこで、基本評価として、違うサイズのプ

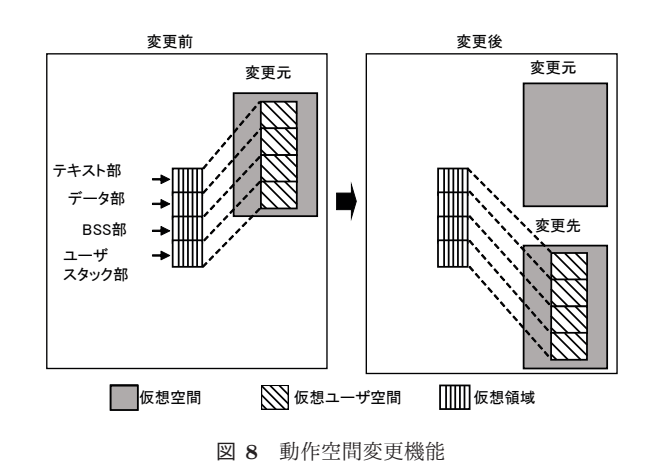

ログラムを複数実行する際の処理時間とメモリ使用量につ いて、事前生成と再利用の有無を組み合わせた4つの場合 でそれぞれ測定する。また、資源の再利用機能は、再利用 できる資源が不足する場合がある。 そこで, Web サーバを 使用し、事前生成と再利用の有無を組み合わせた4つの場 合における Web サーバの応答時間とメモリ使用量を測定 し、考察する.

### 3.2 基本評価

### 3.2.1 評価内容

基本評価として, 表 3 で示すテキスト部, データ部, BSS 部のサイズが 4KB の整数倍である 50 個のプログラムか らプロセス生成処理と削除処理を1回ずつ行う処理にかか る処理時間の合計を測定する。また、プロセス削除時に未 使用資源のメモリ使用量も測定する。プロセス生成の順番 は、サイズが小さい順、サイズが大きい順、ランダムの3 つの場合で行う. また、測定の条件として、事前生成あり の場合、「仮想空間」、「仮想領域」、「プログラム」、プログ ラム内容を意識したテキスト部用仮想領域を過不足なく事 前生成する. 再利用ありの場合,「仮想空間」,「仮想領域」, 「プログラム内容を意識したテキスト部用仮 想領域を再利用する.

計算機は, CPU: Celeron D (2.80 GHz)(1 コア), RAM : 768 MB のものを使用した. また、資源の事前生成機能の 有効性を明らかにするため、ディスク I/O の発生しない環 境で評価した. なお、測定にはrdtsc 命令を使用した.

# 3.2.2 評価結果

プロセス生成と削除処理にかかる処理時間を図 9. 未使 用資源のメモリ使用量を図 10 に示す. なお、プログラム の実行順による測定結果の違いは見られなかったため、サ イズが小さい順の測定結果のみを示す。図 9 より、以下の

#### Computer System Symposium

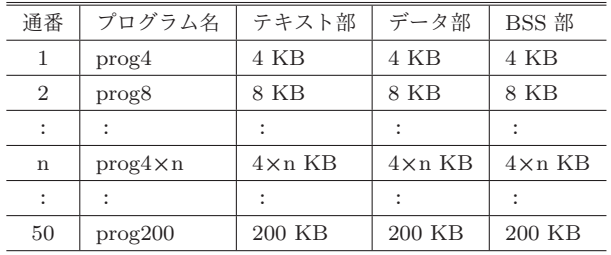

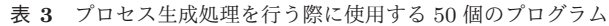

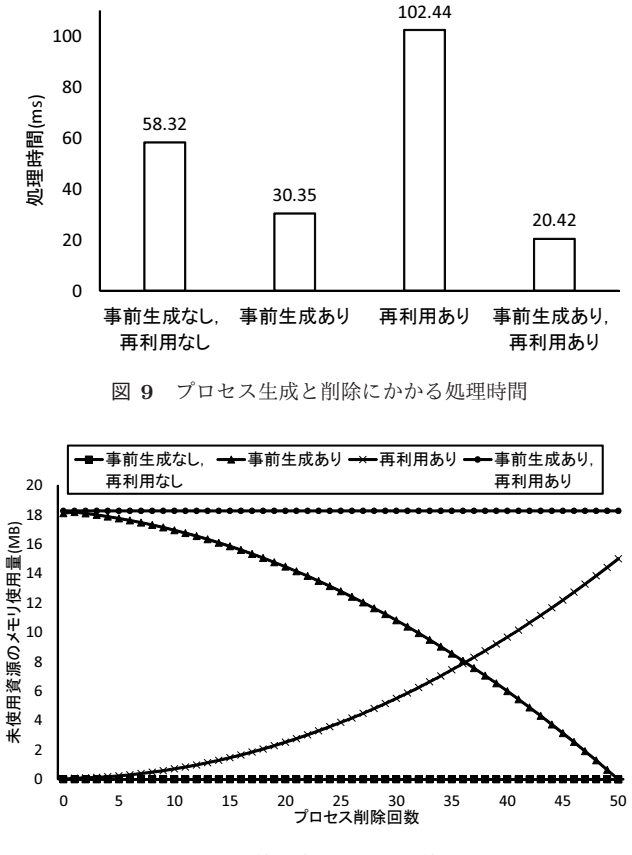

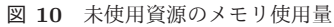

ことが分かる.

 $( 1 )$ 事前生成ありの場合, 処理時間を約 27.9 ms (=58.3-30.4) (約 47.9%) 短縮できる. これは、プロセス 生成処理時において、事前生成した資源を使用することで, プロセス構成資源の生成処理を省略できるためである.

 $( 2 )$  再 利 用 あ り の 場 合, 処 理 時 間 が 約 44.1 ms (=58.3-102.4) (約 75.6%) 長くなる. これは、生成す るプロセスの各部のサイズが異なるため、「仮想領域」とプ ログラム依存資源を再利用できないこと、未使用資源のメ モリ使用量の増加によるメモリ確保のためのオーバヘッド の増加が原因である.

(3) 事前生成あり、再利用ありの場合、処理時間を約 37.9 ms (=58.3−20.4) (約65.0%) 短縮できる. これは、資源 の事前生成機能によりプロセス構成資源の生成処理を省略 できることに加え、資源の再利用機能によりプロセス削除 時のプロセス構成資源の削除処理を省略できるためである.

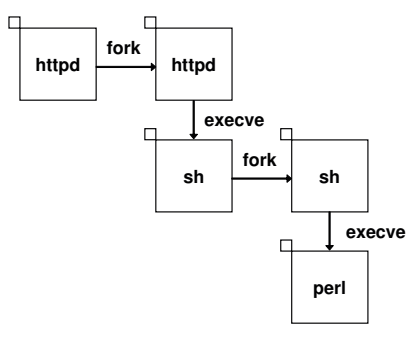

図 11 CGI プログラム実行時の処理流れ

また、図 10 より、再利用ありの場合、異なるサイズの プログラムからプロセスが生成されると未使用資源のメモ リ使用量が大きくなり続ける. また、資源を事前生成する 場合も、事前生成した資源が使用されないとメモリ使用量 が大きくなると考えられる。このため、使用されないと考 えられる未使用資源を削除する必要がある.

#### 3.3 Web サーバによる評価

#### 3.3.1 評価内容

Web サーバプログラムである Apache を使用し, Web サーバがプロセス生成を行う事例として、perl で作成した CGI プログラムの実行を伴う処理を Web サーバに要求し, その応答時間を評価する.

CGI プログラム実行時の処理流れを図 11 に示す. CGI プログラムは. Web サーバが sh を呼び出し. sh が perl 処 理系を呼び出すことで実行される. つまり, 1回の要求で 2個のプロセスが生成される. 本評価で使用する CGI プロ グラムは、ファイルから値を読み出し、その値を表示する.

評価環境は,サーバ計算機(CPU: Celeron D (2.80 GHz)(1 コア), RAM: 768 MB)1台とクライアント計算機 (CPU: Intel(R) Core i7-4790S (3.20 GHz)( $4 \exists \mathcal{T}$ ), RAM:8,192MB) 1台を 100Base-TX の Ethernet で接続して行った. Web サーバプログラムとして Apache ver.1.3.33 を使用した. Apache は起動時に子プロセスを1個生成する. また、測 定用の Web クライアントプログラムとして Web サーバの 1 要求あたりの応答時間を rdtsc 命令により測定するプロ グラムを使用した. 測定用の Web クライアントプログラ ムは、子プロセス (以降、クライアントプロセス)を生成 し、クライアントプロセスは Web サーバへの要求を 10 回 行う. 測定の際は、クライアントプロセスの数が1個, 5 個,および10個の場合において測定した。また、資源の 事前生成機能の有効性を明らかにするため、ディスク I/O は発生しない場合とした.

httpd, sh, および perl のプログラムサイズを表 4 に示 す. 事前生成ありの場合, それぞれ httpd が 15 回, perl と sh が 30 回プロセス生成された際に使用される「仮想空 間」、「仮想領域」(データ部, BSS 部, ユーザスタック部 用),「プログラム」,プログラム内容を意識したテキスト部

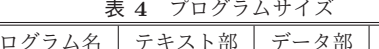

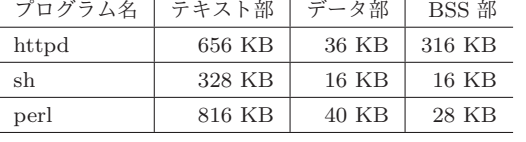

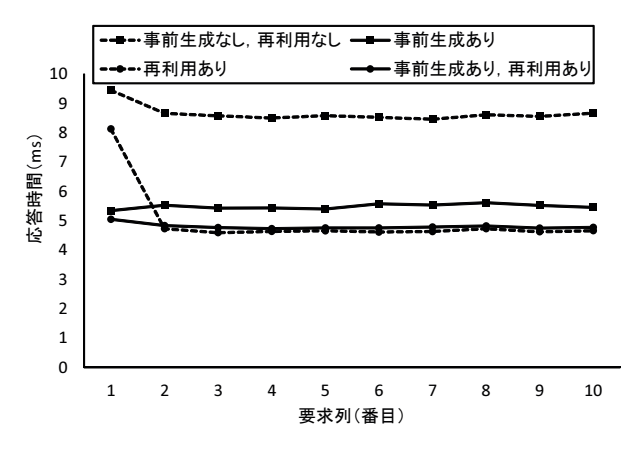

図 12 Web サーバの応答時間 (クライアントプロセス 1個)

用仮想領域を事前生成する。再利用ありの場合、「仮想空 間」、「仮想領域」、「プログラム」、プログラム内容を意識し たテキスト部用仮想領域を再利用する.

#### 3.3.2 応答時間

クライアントプロセスが1個,5個,および10個の場合  $k > L$  Web サーバの応答時間をそれぞれ図 12, 図 13, および図 14 に示す.

 $\gamma$ ライアントプロセスが1個の場合 (図 12) における1 回目の要求に対する応答時間は、事前生成ありの場合は約  $5.3 \text{ ms}$ であるのに対し、再利用ありの場合は約8.1 ms と 約 2.8 ms 長い. これは, 事前生成ありの場合, 未使用資 源がメモリ上に保持されており, sh と perl のプロセス生 成処理を高速化できたためである。 これに対し、2回目以 降の応答時間においては、事前生成ありの場合は約 5.4 ms であるのに対し、再利用ありの場合は約 4.6 ms と事前生成 ありの場合の方が約 $0.8$  ms 長い. これは、再利用ありの 場合において, sh と perl のプロセス削除時にプロセス構 成資源を削除せずメモリ上に保持するため、事前生成あり の場合と比べて高速にプロセスを削除できるためである.

また、図 13 と図 14 から、以下のことが分かる. (1) 1回目の要求に対する応答時間だけではなく、2回目 と3回目の要求に対する応答時間においても事前生成あり (図 13 (B) と図 14 (B)) の方が再利用あり (図 13 (C) と図 14 (C)) の場合より短い. これは、クライアントプ ロセスの要求が一度に複数生じたことにより Apache が子 プロセスを複数生成したためである。子プロセスが生成さ れると再利用できる資源が減り、不足した資源を生成する 処理が必要となるため、perl と sh のプロセス生成処理に 時間がかかり、応答時間が長くなる。また、応答時間の平 均も同様に, 1~3回目の要求は事前生成ありの場合の方が 再利用ありの場合より短い. 4回目以降の応答時間の平均 は、クライアントプロセスが5個と10個の場合において、 事前生成なし, 再利用なし (図 13 (A) と図 14 (A)) と比 較し, 事前生成あり (図 13 (B) と図 14 (B)) の場合約 11.5 ms (=38.2−26.7) と約 18.6 ms (=74.3−55.7), 事 前生成あり, 再利用あり (図 13 (C) と図 14 (C)) の場 ߹ 16.5 msʢ**=**38.2**−**21.7ʣͱ 32.0 msʢ**=**74.3**−**42.3ʣ 小さくなる.

(2) 事前生成あり (図 13 (B) と図 14 (B)) の場合, 応答 時間の最大値と最小値の差は最大約 55.5 (=106.0-50.5) ms と小さい. また, 事前生成あり, 再利用あり (図 13 (D) と図 14 (D)) の場合, 差分は約 43.6 (=85.9−42.3) ms となり、更に差分が小さい. これに対し、事前生成なし, 再利用なし (図 13 (A) と図 14 (A)) の場合, 応答時間の 最大値と最小値の差分は最大約 99.3 (=184.1−84.8) ms, 再利用あり (図 13 (C) と図 14 (C)) の場合. 最大約 76.2 (=148.1-71.9) ms と大きい. 最大値と最小値の差分が 小さくなることにより、クライアントに提供するサービス の質の差を小さくできる.

## 3.3.3 メモリ使用量

Web サーバへの要求開始時から終了時における未使用 資源のメモリ使用量を図 15 に示す. 測定は, 未使用資源 の量が変化した時点を全て測定しており、図 15 における マークの位置は測定時点の一定間隔ごとである。事前生成 ありの場合、クライアントプロセスからのアクセス開始時 に約 21.7MB メモリを使用している. これに対し、再利用 ありの場合, 要求開始時のメモリ使用量は OMB である. しかし、クライアントプロセスが5個と10個の場合にお ける要求終了時では、再利用ありの場合の方が事前生成あ りの場合と比較し、未使用資源のメモリ使用量がそれぞれ 約9.4MB (=10.8−1.4), 約2.3MB (=5.6−3.3) 大きい. また、事前生成あり、再利用ありの場合、未使用資源が常 に約18~21MB メモリを使用している. このことから, 資 源を再利用する場合、事前生成する資源の量を減らすこと ができると考えられる。また、使用されない未使用資源を 自動で削除する資源の自動削除機能の実現が必要である.

## 4. 関連研究

 $\mathcal V$ ロセス生成処理を高速化する手法として、UNIX [7] の Demand Paging や Copy on Write [8] がある. Demand Paging では、プロセス生成処理におけるプログラム読み 込み処理の一部を遅延させることで、プロセス生成処理 時間を短縮している. また、子プロセス生成時に Copy on Write を用いることによって、親プロセスと子プロセスの 物理メモリを共有し、更新されたメモリのみを複写するこ とでメモリ間のデータ複写を最小限にしている.

文献 [9] では、同じプログラムから複数のプロセスを生 成する際にプログラムの読み込み回数を減らすことでプロ

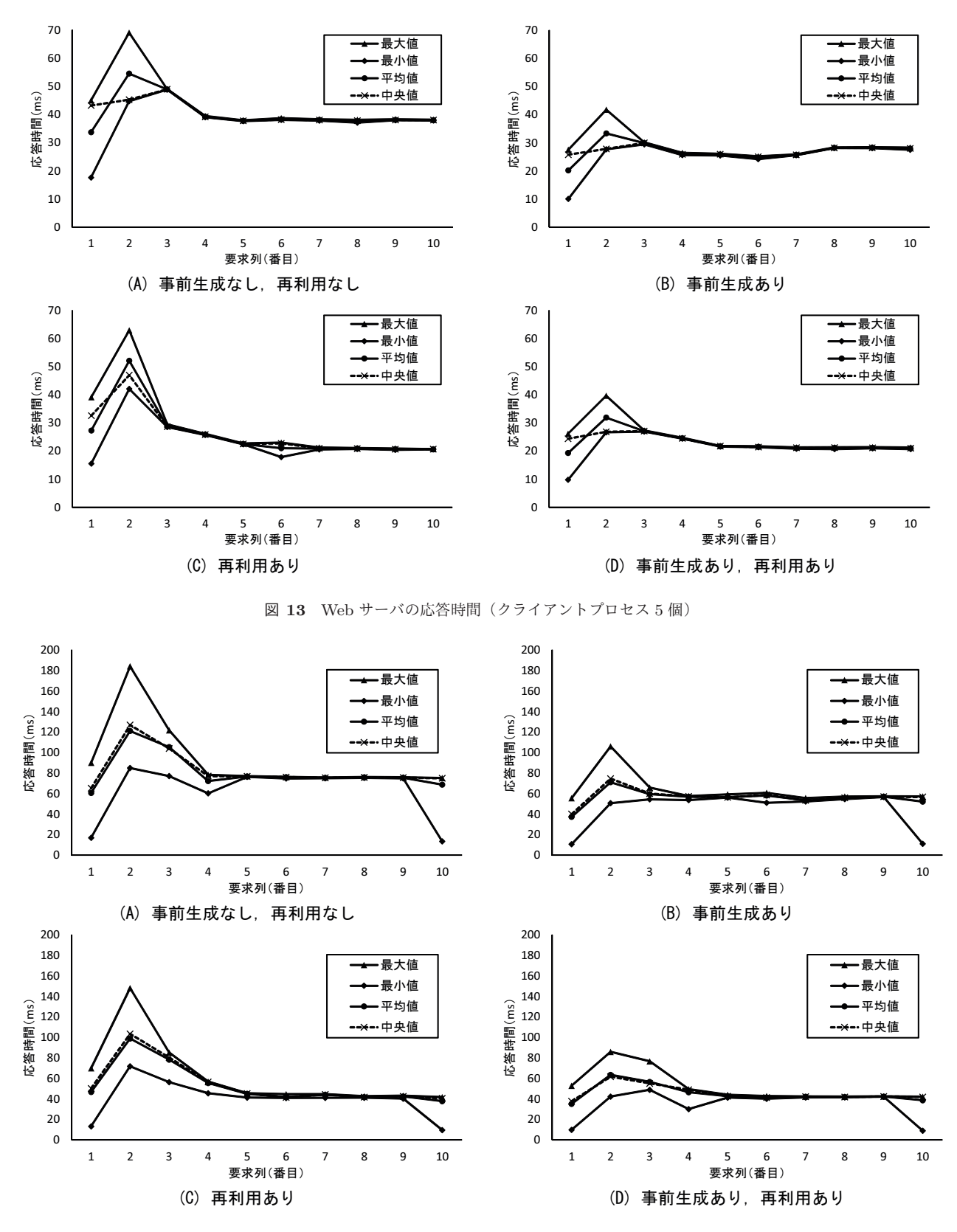

図 14 Web サーバの応答時間 (クライアントプロセス 10個)

セス生成処理を高速化している. 文献 [10] では、投機的に プログラムの起動処理を高速化して いる. 文献 [11] では、動的にリンクする共有ライブラリを 事前に読み込むことで、そのライブラリを利用するプログ

ラムの起動処理を高速化している。しかし、これらの手法 は特定の条件やプログラムの改変が必要である。提案手法 は、プロセスを構成する資源を事前に生成し、必要時に使 用する方法であり、これらの手法より適用範囲が広く、プ

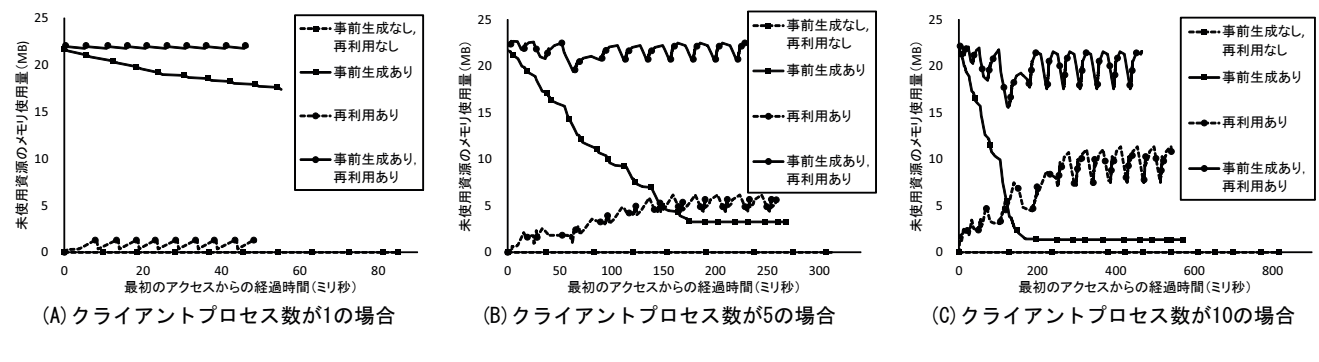

図 15 未使用資源のメモリ使用量

ログラムの改変も必要としない.

Web サーバへのアクセスにおいて CGI プログラムの実 行を伴う場合, CGI の実行時に発生するプロセス生成の処 理時間が問題となる. この問題解決のために SpeedyCGI [12], FastCGI [13], mod\_perl [14] 等の手法がある. これ らの手法は、プロセスの常駐化や Web サーバへのモジュー ル組込により CGI の実行を高速化する。しかし、これらの 手法は Apache のソースコード改変や CGI プログラム改変 が必要であり、適用されていない場合は、従来の fork&exec 処理により CGI を実行する. 提案手法は、AP の変更を必 要としない点と OS 上のすべての AP に適用できるという 点で、AP レベルの対策手法よりも適用範囲が広い.

## **5. おわりに**

本稿では、OS が制御し管理する対象である資源を細分 化し資源の分離と独立化を行っている Tender において. プロセス構成資源の事前生成による高速プロセス生成機能 の評価を述べた

基本評価として、異なるサイズのプログラム50個からプ ロセス生成と削除を行い、その際の処理時間と未使用資源 のメモリ使用量を測定した。測定結果より、資源を再利用 するだけではプロセス生成処理を高速化できなかった。し かし、資源を事前生成することで約 27.9 ms (約 47.9%), 資源の事前生成と再利用を組み合わせることで約 37.9 ms (約65.0%)処理時間を短縮できることを示した.

また, Web サーバプログラムの Apache を使用し, Web サーバがプロセス生成を行う事例として、CGIプログラム の実行を伴う処理の応答時間を測定した. 測定結果より, Web サーバへの初回の要求時や Apache の子プロセスが生 成された直後といった再利用できる資源がメモリ上にない 場合において、資源を事前生成することにより応答時間を 短くできることを示した. また、Web サーバにおける未 使用資源のメモリ使用量を測定した。測定の結果、事前生 成機能も再利用機能も使用されない資源をメモリ上に保持 することにより、メモリ使用量が増加することが明らかに なった。この問題には、資源の自動削除が有効である。

残された課題として、資源の自動削除機能の実現、予測

部の実現, マルチコア対応がある.

#### 参考文献

- [1] R. H. Patterson, G. A. Gibson, E. Ginting, D. Stodolsky, J. Zelenka, "Informed Prefetching and Caching," 15th ACM Symposium on Operating Systems Principles, pp.79–95 (1995).
- [2] 谷口秀夫, 青木義則, 後藤真孝, 村上大介, 田端利宏, "資 源の独立化機構による Tender オペレーティングシステ ム, "情処学論, Vol.41, No.12, pp.3363-3374 (2000).
- [3] 田端利宏, 谷口秀夫, "プロセス構成資源の効率的な再利 用を目指した資源管理方法の提案, "情処学論, Vol.44, No.SIG10(ACS2), pp.48–61 (2003).
- [4] 田村大, 山内利宏, 谷口秀夫, "Tender におけるプロセ ス構成資源の事前生成による高速プロセス生成機能,"情 処研報, Vol.2016-OS-137, No.10, pp.1-8 (2016).
- [5] 佐伯顕治,田端利宏,谷口秀夫,"Tender の資源再利用 機能を利用した高速 fork & exec 処理の実現と評価, "情 処学論, Vol.J91-D, No.12, pp.2892-2903 (2008).
- [6] 石井陽介, 田端利宏, 谷口秀夫, "位置透過に利用可能な 構成要素を用いたプロセス変身機能,"情処学論, Vol.44, No.7, pp.1666–1679 $(2003)$ .
- [7] J. S. Quarterman, A. Silberschatz, J. L. Peterson, "4.2BSD and 4.3BSD as examples of the UNIX system," ACM Computing Surveys, Vol.17, No.4, pp.379– 418 (1985).
- [8] J. M. Smith, and G. Q. Maguire Jr., "Effects of copyon-write memory management on the response time of UNIX fork operations," COMPUTING SYSTEMS, Vol.1, No.3, pp.255–278 (1988).
- [9] A. Kulkarni , A. Lumsdaine , M. Lang , L. Ionkov, "Optimizing latency and throughput for spawning processes on massively multicore processors," ROSS '12 Proc. 2nd International Workshop on Runtime and Operating Systems for Supercomputers, Vol.6 (2012).
- [10] B. Wester, P. M. Chen, J. Flinn, "Operating system support for application-specific speculation," Proc. sixth conference on Computer systems (EuroSys '11), pp.229–242 (2011).
- [11] C. Jung , D. Woo , K. Kim , S. Lim, "Performance characterization of prelinking and preloading for embedded systems," Proc. 7th ACM & IEEE international conference on Embedded software, pp.213–220 (2007).
- [12] S.Horrocks, "SpeedyCGI," http://www.daemoninc.com/SpeedyCGI/, accessed Nov. 1 (2016).
- [13] "FastCGI," https://httpd.apache.org/mod\_fcgid/, accessed Nov. 1 (2016).
- [14] "mod\_perl," https://perl.apache.org/, accessed Nov. 1 (2016).